# Scripting at the Speed of **Thought**

Using Lua in C++ with sol3

September 28th, 2018 – CppCon, Meydenbauer Center

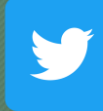

## Scripting

- Treating code as data
	- Means of extending your application beyond ship time
- Delegate smaller, simpler tasks to easy-to-use language

## Why Script?

#### • Extending your application

- without re-compilation
- without fragile DLLs/shared libraries

#### • Lowering barrier to entry

- Complexity of main language (C++, Java, Haskell) versus complexity of scripting language (Lua, Python, Javascript)
- Little / no IDE or build setup required

#### "What about the Standard?"

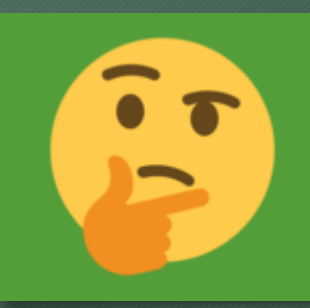

- There is no scripting or interop built into the standard library • … at all
- Will compare to other libraries, however!

## Lua, the Scripting Language

- Simple dynamic language
	- Grammar fits on a single page
	- Only 1 data structure table
	- Minimalistic library
- Famously used in
	- World of Warcraft (WoW), Redis database, Operating System components, Servers, Waze GUI, …

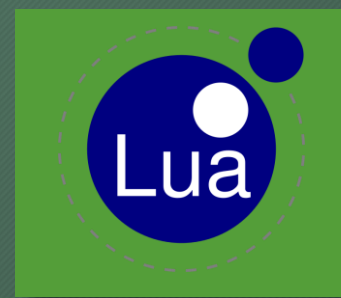

#### Lua, with C code

#### • Entire VM is tiny and compiled with ANSI C

• Portable to many, many compilers

#### • Exposes library interface, the Lua C API

- Stack-based: push values, call manipulation operations, pop leftover values
- Fairly fast compared to other VMs

#### Lua C API: how-to-stack

- my\_table["a"]
	- get my\_table global
	- get field
	- lua\_to{x} value
- my\_func(2)
	- push my\_func global function
	- push argument
	- call, get return(s) using lua\_to{x}

#### Okay, let's scale it up…

#### other\_func(  $my\_table['a"]['b"]$ ,  $my_func(2)$ )

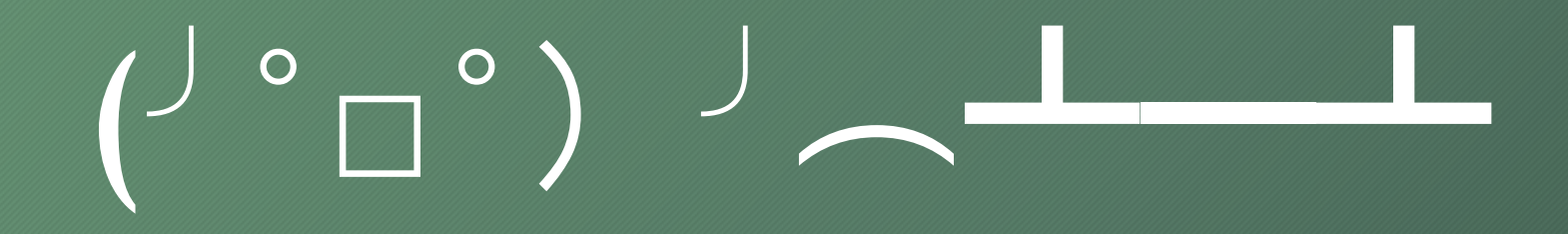

#### Miss me with that noise, fam.

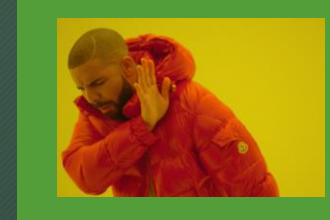

#### Limitations of C itself

• No overloading - "which one do I need, again?"

lua\_gettable() lua\_getglobal(const char\*) lua\_getfield(const char\*)

lua\_geti(int) // version 5.3+ lua\_rawgeti(int) lua\_rawget() lua\_rawgetp(void\*)

## Wrap/Abstract the C Code

#### Stack Namespace

• sol::stack namespace that gets rid of all the C code

- stack::push(v) –takes any value and pushes it with appropriate API
- stack::get<T> –takes any type and retrieves it with appropriate API
- stack::check<T> –takes any type and reports if it exists
- "Type Rich" Programming
	- Tells us how to push, how to get based on type / argument type
	- Improves safety, increases developer throughput

#### Stack Namespace – Composed Operations

#### • stack::get\_field(key, table\_index)

- Optimize to lua\_getfield if key is a string (or string-like)
- Optimize to lua\_getglobal if we are working with global table
- Otherwise fallback to default lua\_gettable
- stack::set\_field(key, value, table\_index)
	- Optimize to lua\_setfield if key is a string (or string-like)
	- Exactly like above

#### An example

```
lua_State* L = ...;sol::stack::get_field<true>(L, "some_key");
int the_value = sol::stack::get<int>(L, -1);
lua_pop(L, 1);
```

```
lua_createtable(L, 0, 2);
sol::stack_reference ref(L, -1);
sol::stack::set_field(L, 1, "val1");
sol::stack::set_field(L, 2, "val2", ref.stack_index());
ref.pop();
```
## Not High Enough

- Still working with the stack, stack indices
- This is good for a C developer, but what about a newcomer?
- C++, have reusable data structures mimic language:
	- table
	- function
	- userdata

## Improving the Abstraction

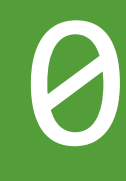

reference and the rule of zero

#### Abstraction Layer 0

- Lua has a "C registry"
	- Place were C API user can store references to Lua constructs
	- References are counted: only freed when reference count hits 0
- Want table, function, thread, etc.
	- All must be reference counted in C and C++ code!

#### Abstraction Layer 0: Rule of 0

#### • sol::reference

- reference counting abstraction
- Slightly similar to boost::intrusive\_ptr
- More accurate to proposed std::retain\_ptr or ARC references
	- [wg21.link/p0468](https://wg21.link/p0468)
- Increments on copy
- Reference-steals on move
- Decrements on destruct

#### Abstraction Layer 1: Reuse

- class object : sol::reference { ... }; • Just add  $.as < T$ >() and  $.is < T$ >()
- class function : sol::reference { ... }; • Just add .call() and operator()( … )
- class table : sol::reference { ... };
	- Just add .set() and .get() and operator[](...)

#### Abstraction Layer 2: Proxy

#### • Need int  $x = f(obj)$  and my\_class&  $y = f(1, 2)$

- Do not want to make 2 different types
- Simple struct that has a templated implicit conversion operator
- struct proxy { template <typename  $T$  > operator  $T$  () { ... } };
- my\_table["foo"] = "bar"; std::string bar = my\_table["foo"];
	- Same as above, plus:
	- operator= to handle assignment from anything
	- operator<sup>[]</sup> to "chain" lookup with int  $x = my\_table[''bark"]['bjork"]$ ;

#### Abstraction Layer 2: Problems

- "Unicorn" Proxies are weak to certain idioms:
- int a, b, c; std::tie(  $a, b, c$  ) = f();
	- Asks for std::tuple<int&, int&, int&>
- Cannot control return type of implicit or explicit conversions!
	- No way to hand back std::tuple<int, int, int>

#### Abstraction Layer 2: Fixes?

• Relevant fix paper for C++ San Diego meeting

• p1193, Explicit Return Types for Implicit Conversion

```
• struct proxy { 
      template <typename T> 
      handle_weird_tie_stuff_t<T> operator T () { … } 
 };
```
## Usertypes

The Glory of Sol

#### Usertypes are A M A Z I N G

- The primary binding glue between C++ and Lua
- Exposes C++ classes, their idioms, their properties cleanly and efficiently
- But why take my word for it? Let's just have a quick peek…

## D E M O IN P R O G R E S S

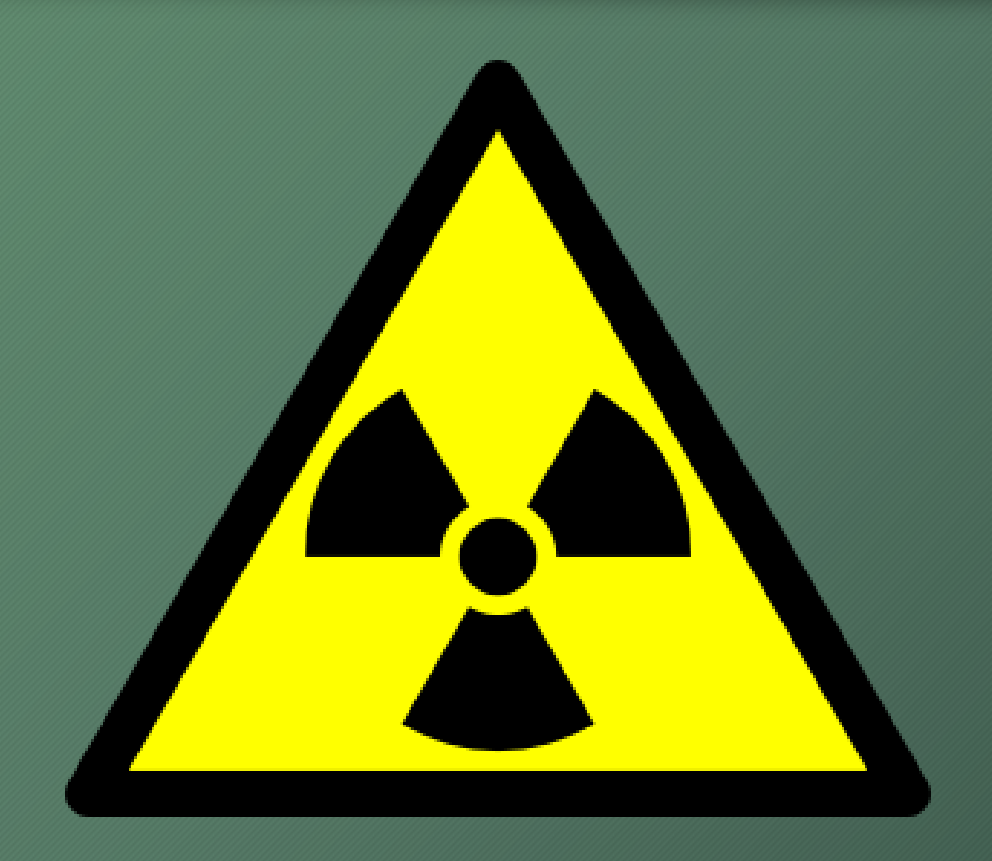

#### But There's More!

- Usertypes and sol2 in general can also work with *types and systems it does not know about*
- Put sol in your large commercial codebase, today
	- Use it incrementally without problem thanks to sol::state\_view
	- Transition as fast or as slow as you desire

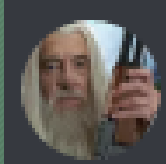

Xottab\_DUTY 09/09/2018

I also need to say thanks for sol:: state view. Currently, I'm just using both luabind and sol2 and it works perfectly!

## D E M O IN P R O G R E S S

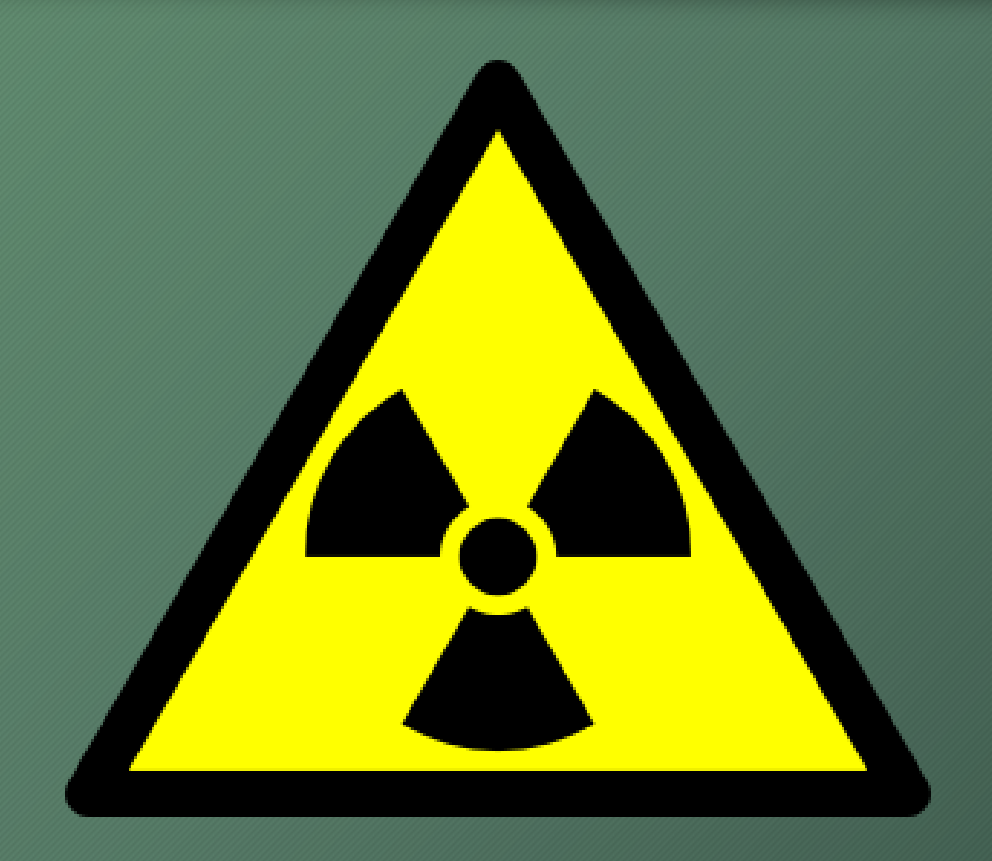

#### It is FEATURE PACKED!

#### • Some people don't even realize…

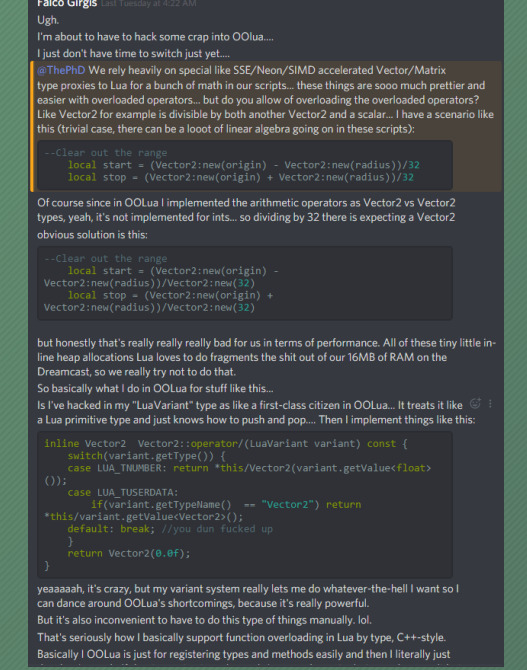

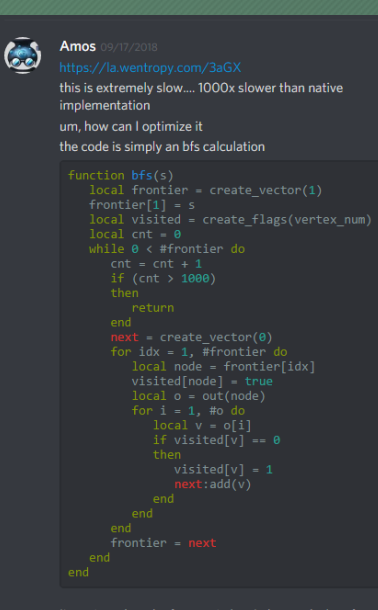

I'm using a bunch of vector in lua. I observed a lot of overheads when random accessing is it possible to get native dereference speed on lua side?

#### moka

is there any recommended way to expose custom iterator ranges to lua with sol? I.e. I have some form of a containerview that adds additional meta information to the underlying data that it is iterating over. The iterators in question only dereference to value types and hence won't compile with the existing container (as that expects const T & or T & for \* operator). My current work around is to simply create a table in those

cases which is ok but not that nice for a lot of data.

#### Witnessing Realizations in Real-time is fun

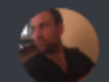

#### Falco Girgis Last Tuesday at 4:58 AM **DUUUDE**

he supports overloading overloaded operators out-of-the-box!? Wow, thanks.

I thought this was such an exotic request... and it's already there. Imao I appreciate it!

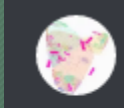

moka 09/20/2018 awesome, thank you!!

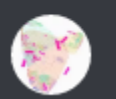

moka 09/20/2018

got it to work, appreciate all the useful pointers and examples!

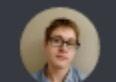

#### **Kisu 09/14/2018**

@ThePhD thanks for the tip about using the initializer\_list version! it brought my executable size almost back to what it was and now it's not taking 5 minutes to link lol

#### Customization Points

And the problem with Defaults

#### Past Customization: Struct Specializations

#### • Specialize a template struct getter/checker/pusher

- Works and scales
- Users can add their own specializations

The structs below are already overriden for a handful of types. If you try to mess thick template error traces and headaches. Overriding them for your own user de

```
struct: getter
template <br/> <typename T, typename = void>
struct getter {
         static T get (lua State* L, int index, records tracking) {
                  11...return // T, or something related to T.
\mathcal{E}
```
This is an SFINAE-friendly struct that is meant to expose static function get that n

#### Past Customizations: Problem with Structs

- Users do not like way e.g. int64\_t or uint64\_t or a container are handled
	- Impossible for them to extend if they are not careful of mutually exclusive **SFINAF**

```
template <typename T> \left| \right| <T>
struct pusher<T*, std: enable if t<
     meta:: all<is container<meta:: unqualified_t<T>>,
     meta:: neg<is lua reference<meta:: unqualified t<T>>>>:: value
⋗⋗
     typedef std::add pointer t<meta::unqualified t<std::remove pointer t<T>>> C;
     static int push(lua_State* L, T* cont) {
          stack_detail::metatable_setup<C> fx(L);
          return pusher<detail::as_pointer_tag<T>>{}.push_fx(L, fx, cont);
```
#### Customization Layer Mk. II

• Customization points are instead functions

- attempt to call via ADL and priority tags (Thanks, Arthur O'Dwyer!)
- sol\_unqualified\_get( priority\_tag, types<custom\_string>, ... );
	- Hand user a priority tag type with higher ranking:
	- using priority\_tag = max\_priority;
- Keep struct specializations for "fallback" and "defaults"
	- Clean separation

### Customization Layer Mk. II: Compile Harder

- N.B.: they are just regular functions
	- Implement in cpp files, export them
	- Compile heckin' fast
	- Everyone knows how to write a function (!!)
- Users do not have to understand SFINAE or template struct specialization
	- Vastly smaller amount of people SFINAE and struct specialize
	- Decreases barrier to entry

## Speaking of Compile Times…

## Compile Times + Compiler Memory Usage

• Too. Damn. High.

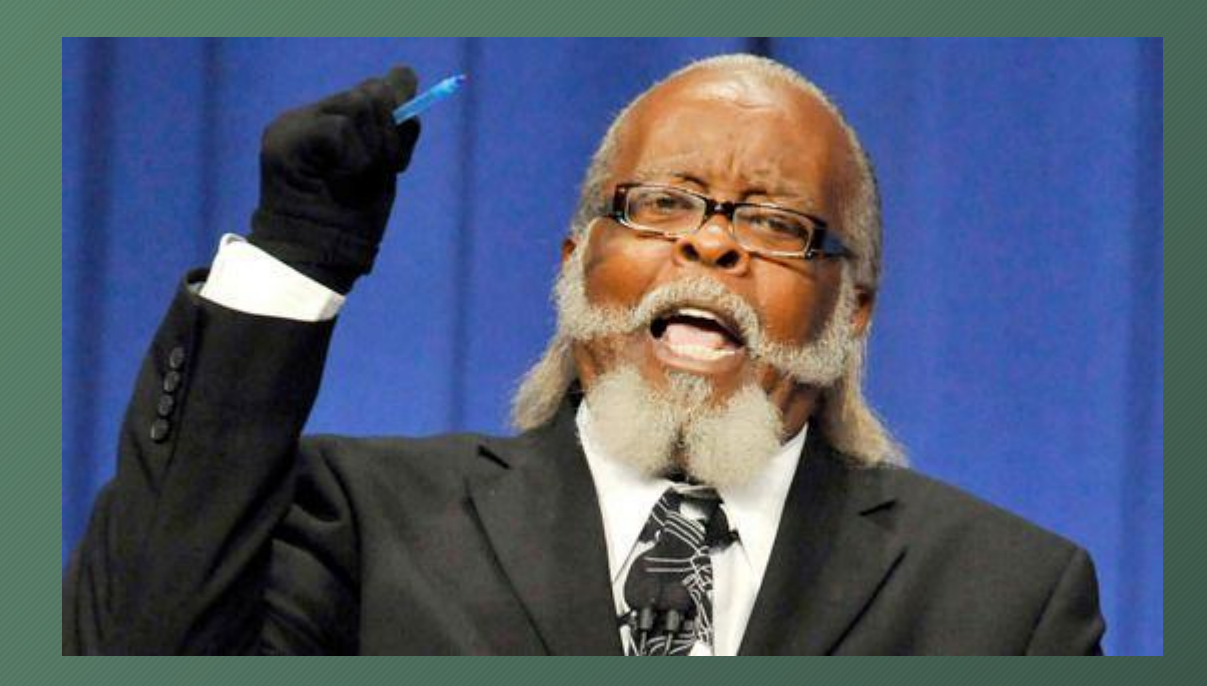

#### Tuple and SFINAE: the Greater Evils

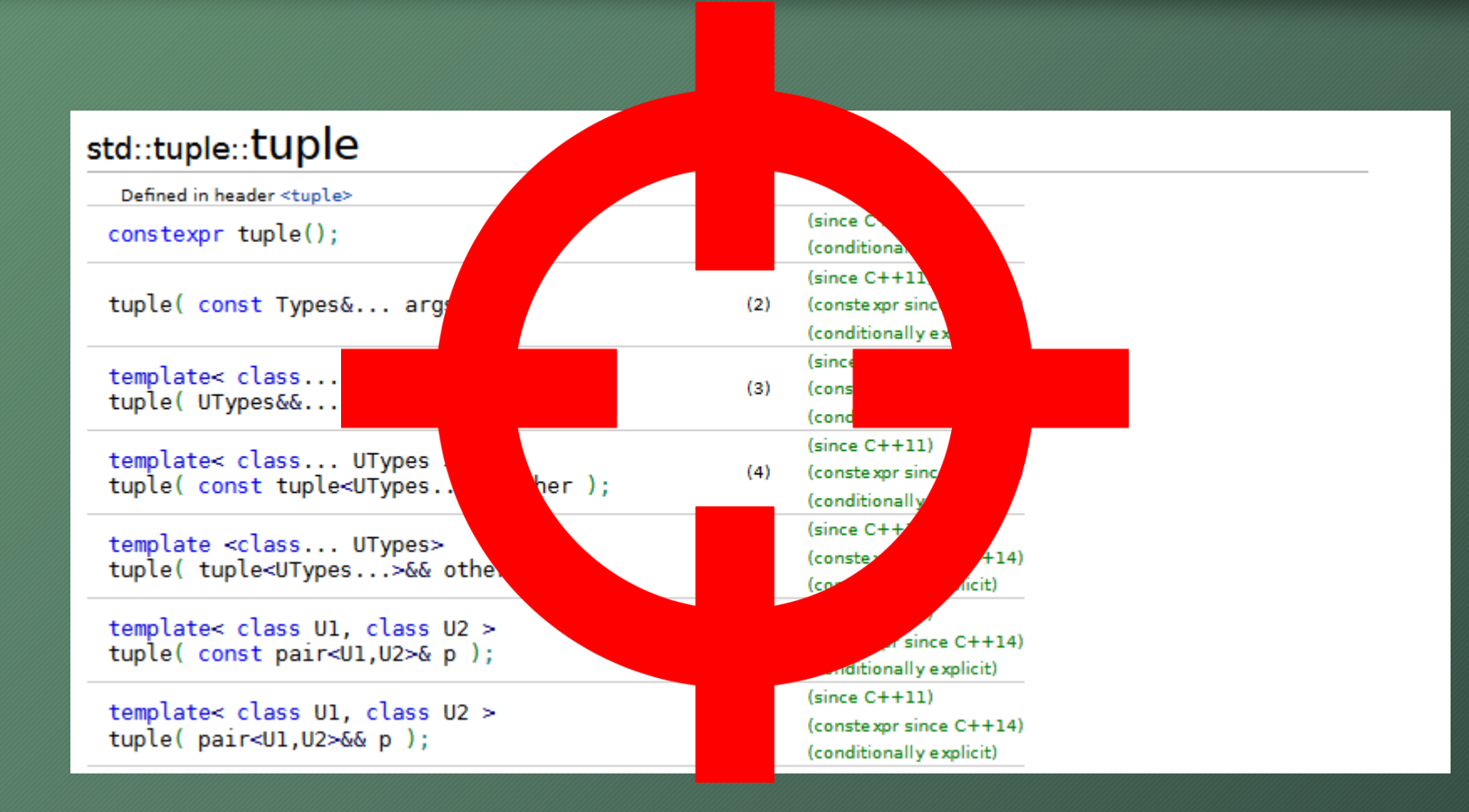

## A Spark of Moonlit Inspiration…

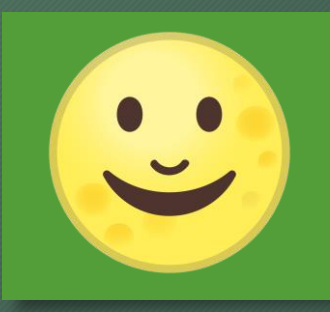

- "Can I keep the same speed and still remove tuple and a lot of compile time information"?
	- Benchmark cpp file for sol3 took about 15% less time than sol2 benchmark file
	- But did we keep the same performance?!

## So I implemented it. Today.

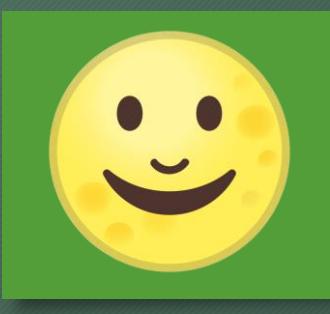

- In the dark of the night. Just before my presentation.
- The "I Like Anxiety" Challenge:
	- Ran benchmarks overnight and promised myself that I would modify presentation with the numbers in the morning

## Idea: Virtual Base class, templated data?

#### • Essentially:

• std::vector<std::unique\_ptr<br/>binding\_base>>

#### • Do 4 things:

- Store data in vector to give it a never-changing memory address
- Get data as void\* to transport through Lua + templated free function
- Make sure either side of Lua abstraction preserves type information
- Pass along the *exact address*

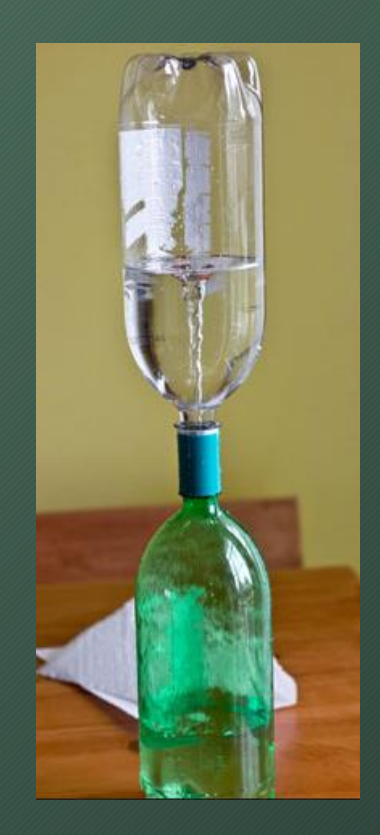

## Sun Came Up, Benchmarks Finished…

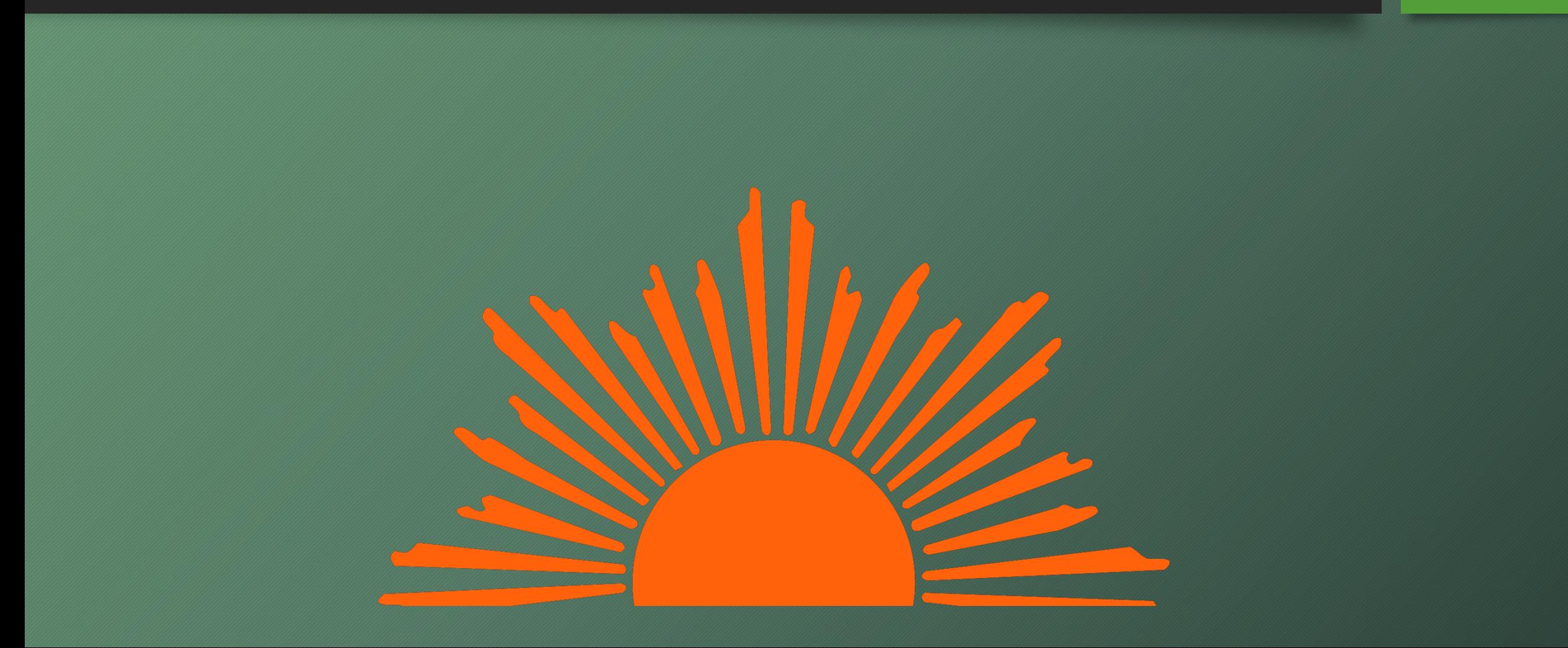

Nice.

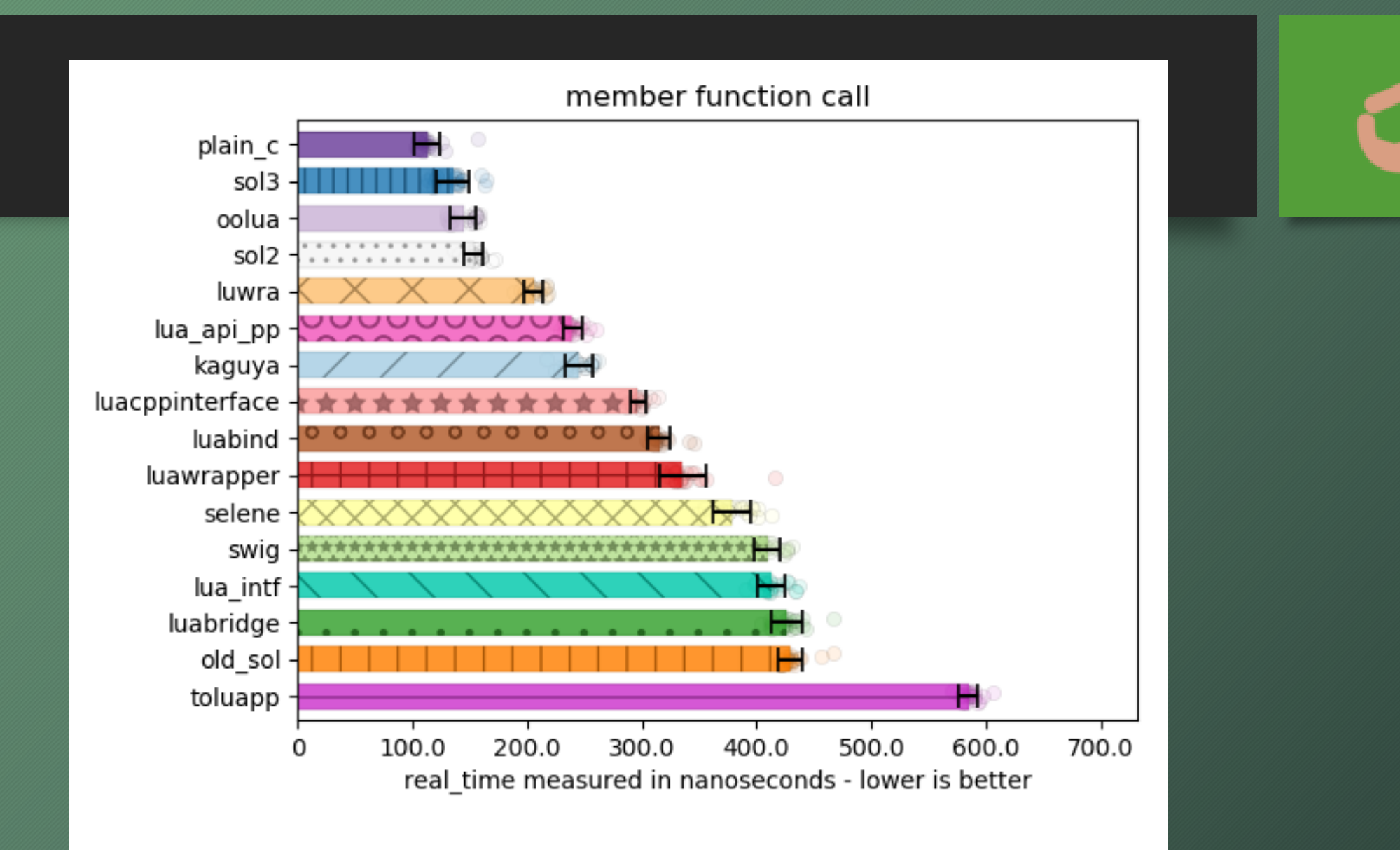

Nice.

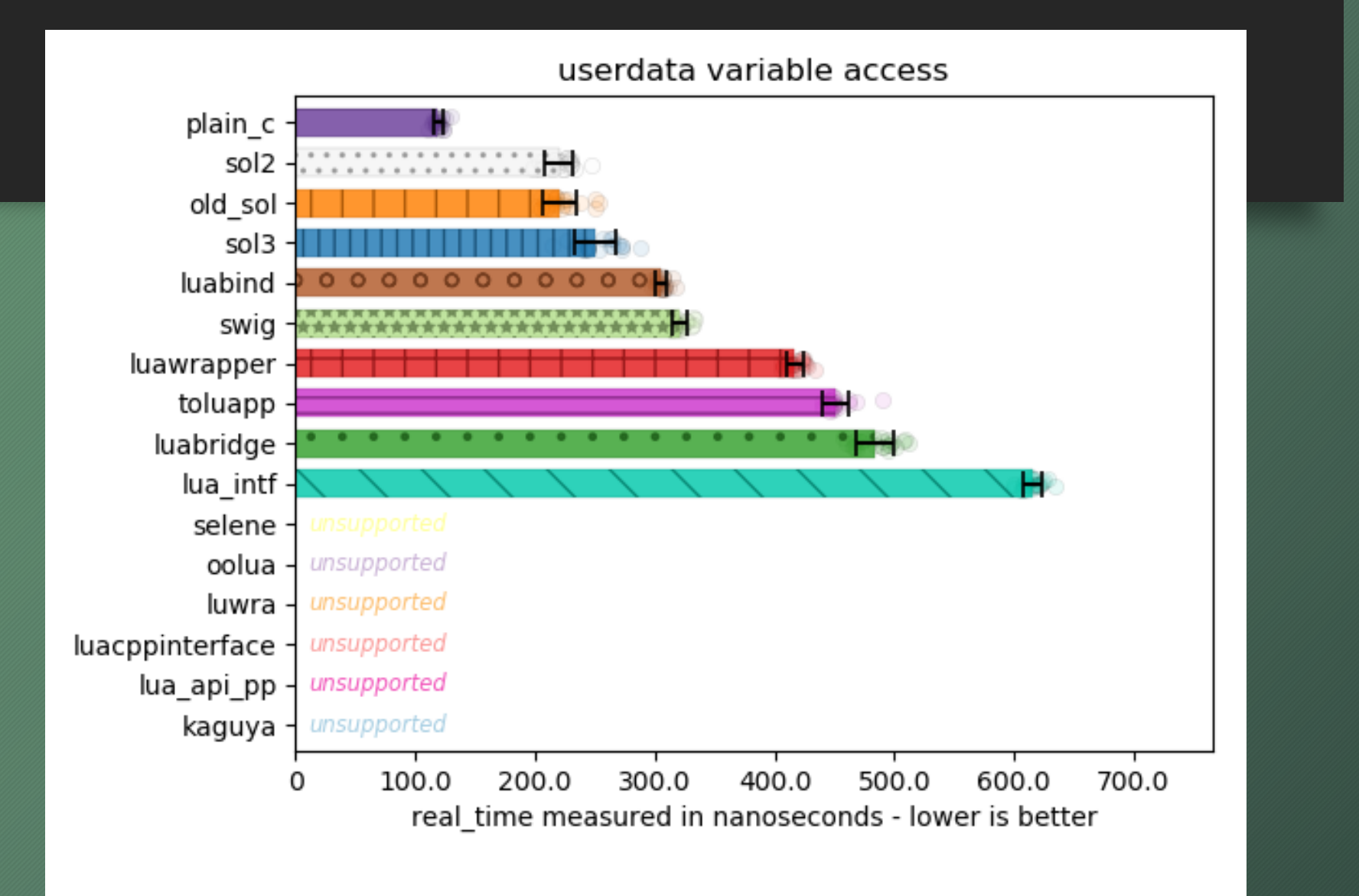

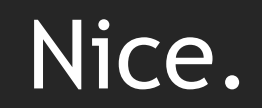

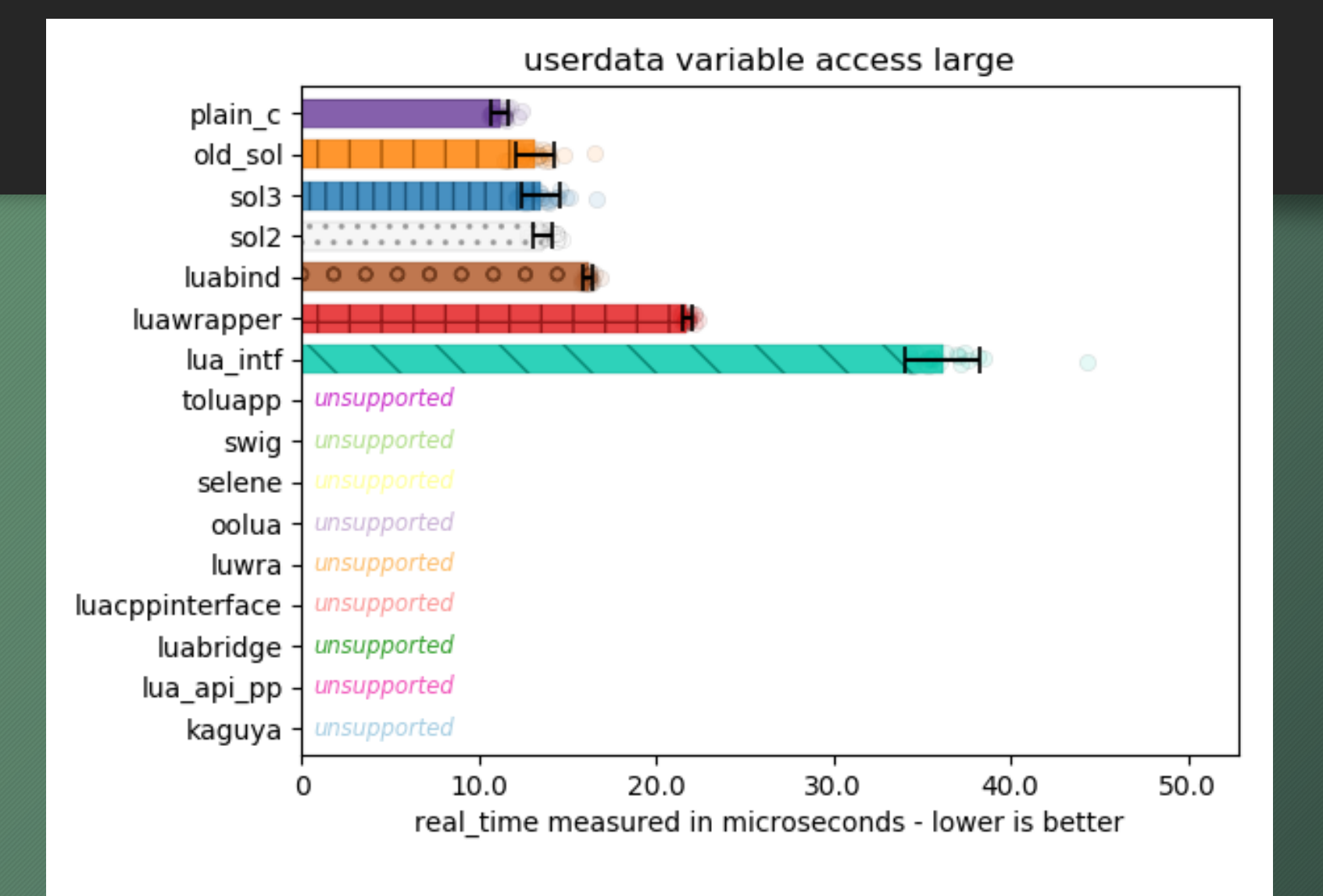

Nice.

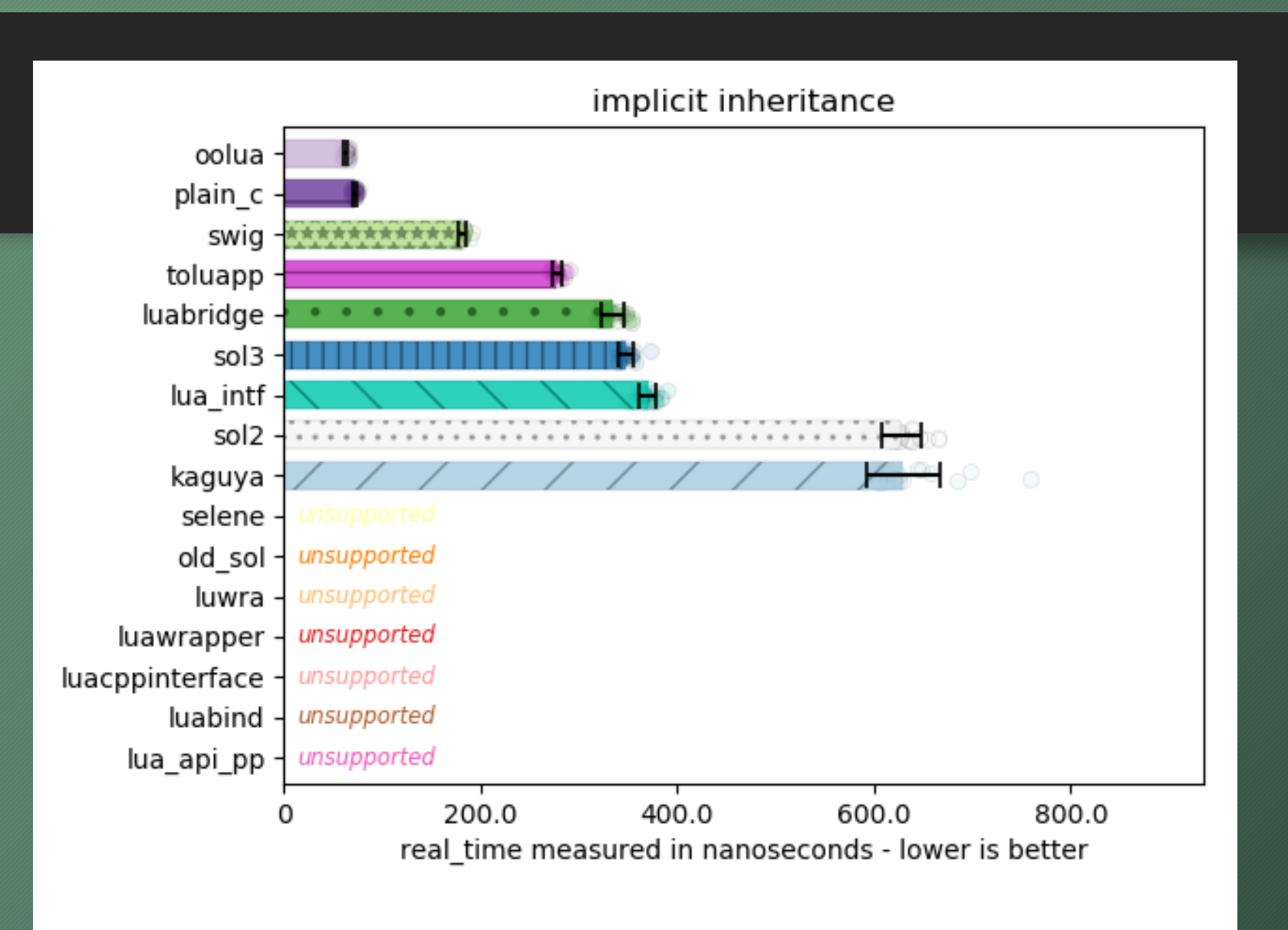

#### Nailed It

#### • Great performance metrics

- So much room to decrease compile times
- So many more features enabled by this exploration and the advancements!

#### • sol3 pushed to its own branch

- Until tests are converted and all pass
- Hope to have something by the end of October, before the C++ San Diego meeting starts

#### My felt gratitude…

- #include for the graphs and being a wonderful community
	- Inspired a Python Talk
- Companies and individuals who have used sol2 to success and have recommended it to others!
	- Corentin, Elias Daler, Orfeasz, Xottab\_DUTY, and donators up to this point!
	- Jason Turner for telling me to start talking about sol2 and sol3!
- Mother Eugenie, Sister Lorigiana

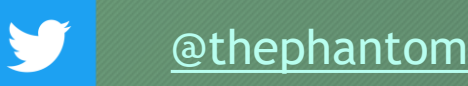

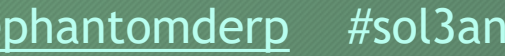

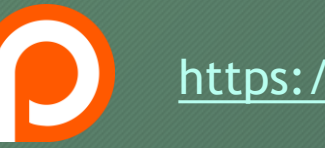

[@thephantomderp](https://twitter.com/thephantomderp) #sol3an <https://www.patreon.com/thephd>

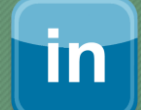

<https://www.linkedin.com/in/thephd>

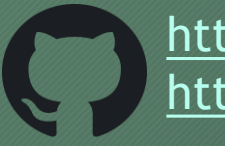

<https://github.com/ThePhD/> <https://github.com/ThePhD/sol2>

## Thank YOU for coming!

It's hard to choose against Sean Parent and Hyrum Wright and Matt Godbolt and Odin Holmes! So thank you for making my first CppCon talk a great one!

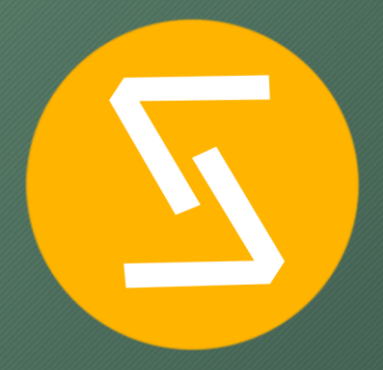